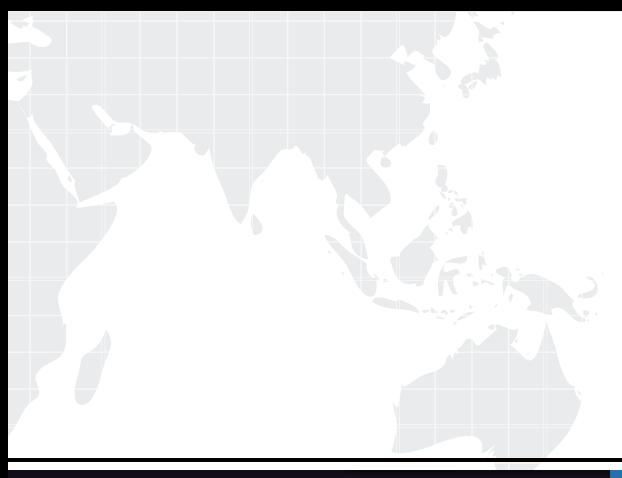

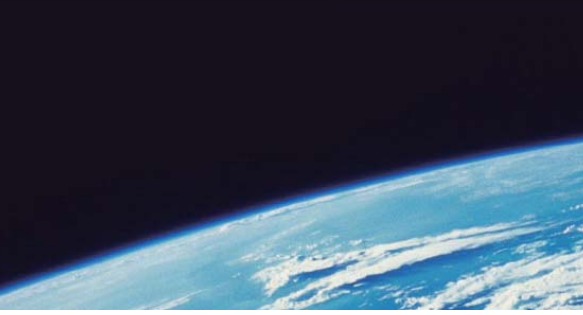

# **ITTEST QUESTION & ANSWER**

Guías de estudio precisos, Alta tasa de paso!

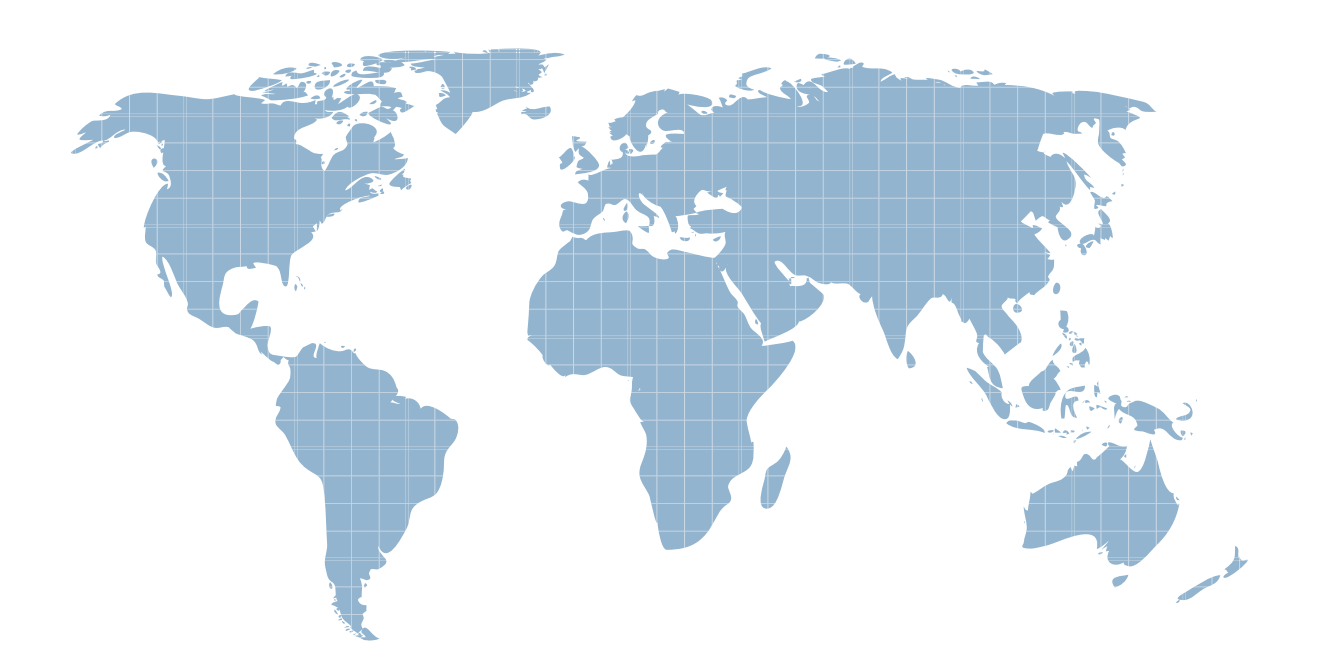

Ittest ofrece información actualizada de forma gratuita en un año!

http://www.ittest.es/

## **Exam** : **C2140-135**

**Title** : : Rational Host Access Transformation Services (HATS) v7.1

### **Version** : Demo

- 1. What would most improve end user response time for a HATS application?
- A. decreasing the timer of the screen settling algorithm
- B. using fast 3270e with a host supporting contention resolution
- C. increasing the timer of the screen settling algorithm
- D. using fast 3270e with a 5250 host

#### **Answer:** B

- 2. How might a developer use a shared global variable?
- A. share a variable value between the sessions of two different users
- B. share a variable value that can be used in a future session
- C. share a variable value between two different applications being accessed by a single user
- D. share a variable with a non-HATS Web application

#### **Answer:** C

3. On which environment(s) are HATS Web applications, developed using the HATS Toolkit, supported to

be deployed and run?

- A. Eclipse RCP and Lotus(R) Expeditor Client
- B. IBM WebSphere application server production runtime
- C. IBM and non-IBM Portal Server production runtime
- D. any J2EE-compatible application server available on the market

#### **Answer:** B

4. To help with debugging HATS applications on a test or production system, a display terminal window can be displayed. Which statement is FALSE about the display terminal window?

A. Turning on the display terminal option can seriously affect performance or overload the server.

B. The display terminal functions can be turned on using the extended HATS application button Standard.?

C. It is possible to interact with the host application using the host screen in the terminal window.

D. The display terminal functions can be turned on for any new host connections by selecting the Enable Display Terminal box on the Trace Settings panel.

#### **Answer:** B

5. In the Lotus Expeditor Client environment, HATS rich client applications can be managed, deployed, and controlled in a number of ways. What is NOT a supported environment?

A. Lotus Expeditor Server, which contains the Device Manager Server component

B. WebSphere Portal, which allows for centrally-administered, role-based access to applications

C. Eclipse update site, which provides provisioning and updating using a standard Web server

D. WebSphere Application Server, which allows for centrally-administered, role-based access to applications

**Answer:** D